# RobertNiles.com

Ads by Google

Median

### **SPSS Surveys Boost Profit**

Get This Free WhitePaper & Learn To Boost Profits WithSPSS Surveys. www.spss.com

### **Overcharged by SPSS?**

Businesses ArePaying 10x Too Much For StatisticalSoftware. Are You?www.Systat.com

### **Analyze Data**

Top Orgs Explain How to Use Analytics- Free Tech Report www.SAS.com

### **Statistics**

**Homework Help**

Tutoring & Homework Help 24/7 by College Statistics Professorswww.ASAPTutor.com

### **Math Teaching Careers**

Online Math Degrees For Current OrAspiring Math Teachers. Enroll Now!www.WGU.edu

# Median

### *By Robert Niles*

Whenever you find yourself writing the words, "the average worker" this, or "the average household" that, you don't want to use the mean to describe those situations. You want a statistic that tells you something about the worker or the household in the middle. That's the **median**.

Again, this statistic is easy to determine because the median literally **is** the value in the middle. Just line up the values in your set of data, from largest to smallest. The one in the dead-center is your median.

For the World Wide Widget Co., here are the worker's salaries:

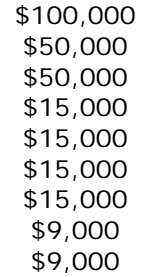

That's 9 employees. So the one halfway down the list, the fifth value, is \$15,000. That's the median. (If halfway lies between two numbers, split 'em.)

Comparing the mean to the median for a set of data can give you an idea how widely the values in your dataset are spread apart. In this case, there's a somewhat substantial gap between the CEO at WWW Co. and the rank and file. (Of course, in the real world, a set of just nine numbers won't be enough to tell you very much about anything. But we're using a small dataset here to help keep these concepts clear.)

Here's another illustration of this: Ten people are riding on a bus in Redmond, Washington. The mean income of those riders is \$50,000 a year. The median income of those riders is also \$50,000 a year.

## **About Robert Niles**

Robert Niles lives in SouthernCalifornia, where he works as a journalist and website editor.

Follow Robert on TwitterE-mail Robert

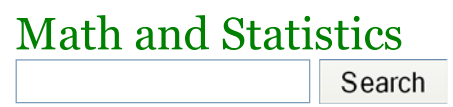

MeanMedianModePercentRatesStandard DeviationMargin of Error Data Analysis Sample Sizes Stats TestsStudent's TMore Reading

## More from Robert

ThemeParkInsider.comViolinist.comSensible TalkWhat is Journalism?**HTML Guide** Finding Data on the Internet

1 of 2

#### Covering Elections

Joe Blow gets off the bus. Bill Gates gets on.

The median income of those riders remains \$50,000 a year. But the mean income is now somewhere in the neighborhood of \$50 million or so. A source now could say that the average income of those bus riders is 50 million bucks. But those other nine riders didn't become millionaires just because Bill Gates got on their bus. A reporter who writes that the "average rider" on that bus earns \$50,000 a year, using the median, provides a far more accurate picture of those bus riders' place in the economy.

(Statisticians have a value, called a standard deviation, that tells them how widely the values in a set are spread apart. A large SD tells you that the data are fairly diverse, while a small SD tells you the data are pretty tightly bunched together. If you'll be doing a lot of work with numbers or scientific research, it will be worth your time to learn a bit about the standard deviation.)

If you are interested, I'll tell you the definition of the **mode**, too.

**Ads by Google** Median Lines Job Salaries Income Median C# Median

©1995-2010 Robert Niles. All rights reserved.